## will'tek

# **Utility Software** Willtek

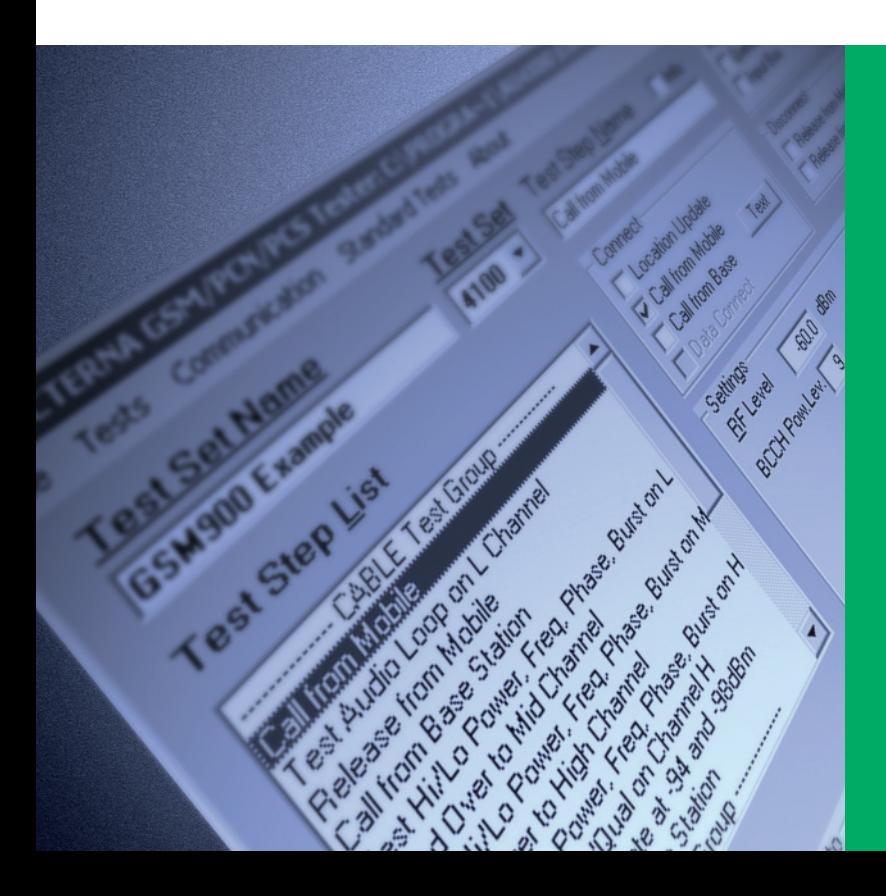

Interface MicrosoftWindows™: Le logiciel utilitaire fonctionne dans l'environnement connu MicrosoftWindows™

Programmation avecla souris : Les programmes de test GSM peuvent être élaborés très simplement à l'aide de la souris

Réseau : GSM 850, 900, 1800, 1900, 850/900/1800, 850/900/1900, 850/900/1800/1900

Compilateur : Le compilateur du logiciel utilitaire vérifie si les différentes séquences de test peuvent être exécutées

Téléchargement : Le téléchargement du logiciel sur le Willtek 4100/4200S se fait très simplement à l'aide de la souris

La série de testeurs Willtek 4100/ 4200S pour téléphonesmobiles est livrée avec un programme AUTOTEST standard qui teste l'ensemble des caractéristiques radio des téléphones mobiles GSM.

L'option « UtilitySoftware » fonctionne sous Windows™ et permet également auxutilisateurs d'élaborer leurs propres programmes AUTOTEST en fonction de leurs besoins spécifiques. Le 4100 et le 4200S peuvent mémoriser respectivement 20 et 100 programmes AUTOTEST.

Le logiciel est intuitif et il ne requiert aucune compétence particulière en matière de programmation.

La séquence de test standard livrée avecle logiciel utilitaire peut être étendue pour approfondir la portée du test.

Un compilateur contrôle la faisabilité des différentes séquences de tests programmés. En cas de défaut, le programme détecte et affiche la séquence de test où des informations nécessaires manquent. La programmation du test est ainsi grandement simplifiée.

Un nom est affecté à chaque nouveau test. Après avoir choisi le système de réseau concerné (GSM 850, 900, 1800, 1900, bi-bande ou même tribande), la routine peut être constituée de différents types de signalisations, d'étapes de test et de raccordements (câble, antenne ou coupleur d'antenne). Chaque étape du test permet de choisir les mesures à effectuer. En cas d'erreur, on peut poursuivre le test, l'arrêter ou le reprendre à l'étape suivante.

Le logiciel est suffisamment ouvert pour modifier les limites de conformité (PASS) et de non-conformité (FAIL), ainsi que les boucles d'attente. Une fenêtre de dialogue permet l'interaction avec l'utilisateur pendant qu'il effectue des tests sur le 4100/ 4200S. On peut ainsi utiliser cette boîte de dialogue pour demander si la voix est bien comprise en mode boucle vocale. L'utilisateur répond par « oui » ou « non » et sa réponse est intégrée au compte-rendu de test.

Un programme de démonstration du logiciel utilitaire peut être téléchargé gratuitement sur Internet.

## **Caractéristiques Fonctions programmables**

### **Signalisation**

Mise à jour de localisation Appel depuis le mobile Appel depuis la station de base Libération d'appel depuis le mobile Libération d'appel depuis la station de base Changement du niveau RF du testeur Changement du niveau d'émission de la MS (BCCH/TCH) Changement de canal (jusqu'à 3 canaux par bande) Temporisation pour le changement de canal

### **Systèmes supportés**

GSM 850, 900, 1800, 1900, 850/900/1800, 850/900/1900, 850/900/1800/1900

### **Tests disponibles**

Niveau de puissance Erreur de phase maximale Erreur de phase rms Erreur de fréquence Longueur du burst Niveau RX Qualité RX Gabarit de puissance/temps

BER/FER (jusqu'à 8 niveaux différents avec tolérances)

Boucle audio (avec texte de notification et évaluation "PASS/FAIL", FR/EFR)

Saisie de limites pour tous les tests

### **Fonctions supplémentaires**

Fenêtre de dialogue (système de questions/ réponses) Fonction "On-Fail-Goto" Facteur de répétition

### **Connexion**

4100 : nécessite un câble d'adaptation série (RS-232-C) ou universel

4200 : nécessite un câble série standard (RS-232-C)

### **Configuration minimale du système**

PC 486 et supérieur, Windows 3.1x®, Windows 95®, Windows 98® ou Windows 2000®, RAM de 4 Mo, 5 Mo d'espace libre sur le disque dur, port série pour souris, écran VGA ou monochrome offrant une résolution minimale de 800 x 600 pixels

### **Interface série**

COM 1 à COM 4, 4800, 9600, 19200, 38400 bauds

### **Numéros de commande**

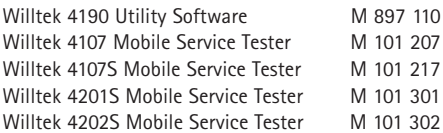

### **Accessoires spéciaux (liste non exhaustive)**

Câble d'adaptation universel pour imprimante + PC pour série 4100 M 384 877 Câble RS-232-C (2,5 m) pour série 4100 M 384 875 Câble RS-232-C (2,5 m) pour série 4200S M 860 379

© Copyright 2002 Willtek Communications GmbH. Tous droits réservés. Willtek Communications, Willtek et son logo sont des marques déposées de Willtek Communications GmbH. Toutes les autres marques commerciales et déposées appartiennent à leurs propriétaires respectifs.

**Remarque:** Les caractéristiques techniques, les termes et conditions de vente pourront faire l'objet de modifications sans préavis.

Willtek Communications GmbH 85737 Ismaning Germany Tel:  $+49$  (0) 89 996 41 - 0 Fax: +49 (0) 89 996 41 - 440 info@willtek.com

Willtek Communications Inc. Indianapolis USA Tel: +1 317 595 2021 Tel: +1 866 willtek Fax: +1 317 595 2023 willtek.us@willtek.com

Willtek Communications Ltd. Chessington United Kingdom Tel: +44 20 8408 5720 Fax: +44 20 8397 6286 willtek.uk@willtek.com

will'tek